# Metoda oceny jakości modelu oparta na maszynie wektorów nośnych

#### Łukasz Glodek, Szymon Bysko

ProPoint Sp. z o.o. Sp.K., ul. Bojkowska 37R, 44-100 Gliwice

#### Witold Nocoń

Politechnika Śląska, Wydział Automatyki, Elektorniki i Informatyki, Katedra Automatyki i Robotyki, ul. Akademicka 16, 44-100 Gliwice

Streszczenie: Celem pracy jest ocena jakości modelu oparta na Maszynie Wektorów Nośnych SVM pod kątem jej przydatności w wirtualnym uruchomieniu – do zastosowania na potrzeby wirtualnego bliźniaka. Przedstawione wyniki badań są ściśle skorelowane z Przemysłem 4.0, którego główną ideą jest integracja inteligentnych maszyn, systemów i informatyki. Jednym z celów jest wprowadzenie możliwości elastycznej zmiany asortymentu oraz zmian w systemach produkcyjnych. Wirtualne uruchomienie może zostać użyte do stworzenia modelu symulacyjnego obiektu, na potrzeby szkolenia operatorów. Jednym z działów wirtualnego rozruchu jest cyfrowy bliźniak. Jest to wirtualna reprezentacja instalacji lub urządzenia, czy też maszyny. Dzięki zastosowaniu wirtualnego bliźniaka, możliwe jest odwzorowanie różnych procesów w celu obniżenia kosztów procesu i przyspieszenia procesu testowania. W pracy zaproponowano współczynnik oceny jakości modelu oparty na SVM. Współczynnik ten bierze pod uwagę wiedzę ekspercką oraz metody używane do oceny jakości modelu – Znormalizowany Błąd Średniokwadratowy NRMSE (ang. Normalized Root Mean Square Error) oraz Znormalizowany Maksymalny Błąd ME (ang. Maximum Error). Wspomniane metody są powszechnie stosowane do oceny jakości modelu, jednak dotychczas nie były używane równocześnie. W każdej z metod uwzględniany jest inny aspekt dotyczący modelu. Zaproponowany współczynnik umożliwia podjęcie decyzji, czy dany model może zostać użyty do stworzenia wirtualnego bliźniaka. Takie podejście pozwala na testowanie modeli w sposób automatyczny lub półautomatyczny.

**Słowa kluczowe:** wirtualne uruchomienie, cyfrowy bliźniak, Maszyna Wektorów Nośnych, jakość dopasowania modelu, klasyfikacja 

# **1. Wprowadzenie**

Z punktu widzenia cyfrowego bliźniaka stworzenie modelu symulacyjnego obiektu jest ważne, ponieważ umożliwia testowanie zmian w systemie sterowania procesem zanim zostaną one wdrożone na rzeczywistym obiekcie, co pozwala na znaczną redukcję kosztów i czasu uruchomienia. Typowy symulator obiektu najczęściej składa się z trzech części: sterownika PLC (ang. *Programmable Logic Controller*) fizycznego lub zasymulowanego, HMI (ang. *Human-Machine Interface*) i symulatora procesu. W pracy skupiono się na symulatorze procesu, a dokładniej na metodzie oceny jakości modeli na potrzeby

Autor korespondujący:

Witold Nocoń, witold.nocon@polsl.pl

Artykuł recenzowany nadesłany 08.02.2021 r., przyjęty do druku 16.03.2021 r.

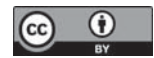

Zezwala się na korzystanie z artykułu na warunkach licencji Creative Commons Uznanie autorstwa 3.0

cyfrowego bliźniaka. Na podstawie proponowanej metody można podjąć decyzję, czy dany model może zostać użyty na potrzeby szkolenia operatorów, czy też nie.

W pierwszym etapie, metoda wymaga opracowania modelu procesu, który w sposób zadowalający reprezentował będzie rzeczywisty proces. Z punktu widzenia wirtualnego uruchomienia nie jest wymagane, aby model idealnie odzwierciedlał rzeczywisty proces. Ważne jest natomiast zachowanie jego charakterystyki statycznej, charakteru odpowiedzi dynamicznej, stosunku stałych czasowych opóźnień transportowych do stałych czasowych obiektu oraz prawidłowego odwzorowania wpływu zakłóceń procesowych na zachowanie się procesu. Tradycyjne podejście bazujące na modelowaniu poszczególnych torów modelu jest czasochłonne, kosztowne i nie zawsze uzasadnione w procesie wdrażania systemów automatyki na istniejących instalacjach. Dlatego w pierwszym etapie proponowanej metody, ekspert klasyfikuje niewielki zbiór danych porównujący rzeczywiste dane pomiarowe z modelowanego systemu z kilkoma modelami. Modele te z różną dokładnością poprawnie odwzorowują rzeczywisty proces, zaś rolą eksperta jest sklasyfikowanie tych modeli jako dobre bądź złe. Na tej podstawie, klasyfikator oparty na Maszynie Wektorów Nośnych SVM (ang. *Support Vector Machine*) jest poddawany procesowi uczenia,

po zakończeniu którego umożliwia automatyczne klasyfikowanie innych modeli jako dobrych lub złych.

W drugim etapie proponowanej metody, w celu przyspieszenia identyfikacji modelu obiektu dla celów wirtualnego rozruchu, w sposób arbitralny generuje się dużą liczbę potencjalnych modeli. Następnie modele te są automatycznie klasyfikowane jako dobre lub złe przez SVM, umożliwiając tym samym szybką syntezę modelu będącego składową wirtualnego bliźniaka.

Wynikiem metody jest grupa modeli, zaklasyfikowanych przez SVM jako dobre, ale charakteryzujące się pewnymi różnicami. Dzięki temu możliwe będzie testowanie tworzonego lub modyfikowanego układu sterowania procesem w warunkach pewnej niestacjonarności procesu. Niestacjonarność taką można będzie zasymulować zmieniając okresowo model używany do symulacji, wybierając go z grupy modeli zaklasyfikowanych jako dobre.

Proponowana metoda bierze pod uwagę dwa powszechnie stosowane współczynniki do oceny jakości dopasowania modelu, a mianowicie: Znormalizowany Maksymalny Błąd ME (ang. *Maximum Error*) oraz Znormalizowany Błąd Średniokwadratowy NRMSE (ang. *Normalized Root Mean Square Error*). Na podstawie wymienionych współczynników został stworzony klasyfikator SVM. Wyniki uzyskane za pomocą proponowanej metody przetestowano na danych zaczerpniętych z literatury a pochodzących z rzeczywistego stanowiska badawczego.

#### **2. Badany proces**

Przykładowy obiekt będący przedmiotem wersyfikacji proponowanej metody składa się ze zbiornika o maksymalnej wysokości 35 cm, przewodów doprowadzających strumień wejściowy cieczy wraz z elektrozaworem oraz nieregulowanego stałego wypływu. Otwarcie elektrozaworu jest regulowane za pomocą zmian napięcia *u*(*t*)*.* Zmiana przepływu wejściowego wpływa na zmianę poziomu cieczy w zbiorniku *y*(*t*) (rys. 1). Model ten oraz dane pomiarowe zaczerpnięte zostały z publikacji P. Lindskoga [1] i stanowi *benchmark* dla metod automatycznej identyfikacji modeli procesów. Na dane pomiarowe składa się 1000 próbek, stanowiących pomiary wysokości słupa cieczy w zbiorniku oraz napięcia *u*(*t*) sterującego wydajnością pompy (zmiana przepływu wejściowego cieczy). Porównanie wyników otrzymywanych z poszczególnych modeli z tymi danymi pomiarowymi stanowi podstawę do oceny poprawności modelu przez eksperta.

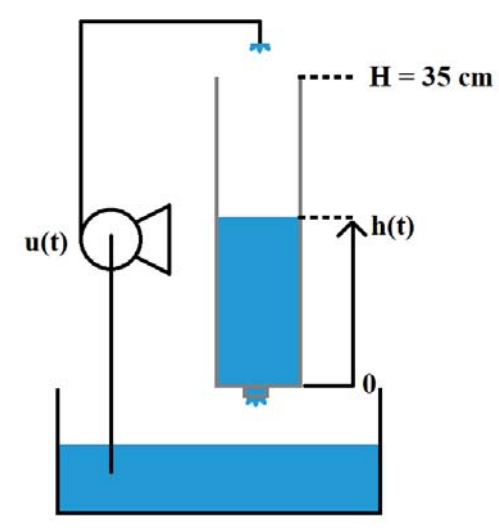

**Rys. 1. Stanowisko badawcze [1]** Fig. 1. Schematic picture of the laboratory-scale tank system [1]

### 3. Metody

W celu nauczenia SVM stworzono 25 modeli opartych o model autoregresywny z zewnętrznym wejściem ARX (ang. *AutoRegressive with eXogenous input*) (1) [2]. Modele przygotowano poprzez zmianę liczby biegunów (*na*) w zakresie od 1 do 5, liczby zer (*nb*) w zakresie od 1 do 5 oraz podanie liczby próbek wejściowych (*nk* = 1), które pojawiają się zanim wejście zacznie oddziaływać na wyjście. Następnie modele zostały zaklasyfikowane przez eksperta do dwóch grup (*dobry*, *zły*). Klasyfikacja została przeprowadzona przez eksperta na podstawie dopasowania wyjścia modelu do kształtu wykresu wartości wyjściowej *y*(*t*).

$$
y(t) + a_1 y(t-1) + \dots + a_{na} y(t-na) =
$$
  

$$
b_1 u(t-nk) + \dots + b_{nb} u(t-nb-nk+1) + e(t),
$$
 (1)

gdzie: *y*(*t*) – wyjście w czasie *t*; *na* – liczba biegunów; *nb* – liczba zer; *nk* – liczba próbek wejściowych, które pojawiają się zanim wejście zacznie oddziaływać na wyjście; *y*(*t –* 1), *…*, *y*(*t – na*) – poprzednie wyjścia, od których zależą bieżące wejścia; *u*(*t* – *nk*), *…*, *u*(*t* – *nk* – *nb* + 1) – poprzednie i opóźnione wejścia, od których zależą bieżące wyjścia, *e*(*t*) – wartość zakłócenia w czasie (biały szum).

Dla tak przygotowanych danych obliczono dla każdego modelu wartości NRMSE oraz ME [2]. NRMSE jest to miara oparta na różnicy między danymi z modelu oraz danymi referencyjnymi (2) [3].

$$
NRMSE(i) = 1 - \frac{\|x_{ref}(:,i) - x(:,i)\|}{\|x_{ref}(:,i) - mean(:,i)\|}
$$
 (2)

ME jest to maksymalna odległość między danymi z modelu oraz danymi referencyjnymi (3).

$$
ME(i) = 1 - \frac{\left[\max\left(|x_{ref}(:,i) - x(:,i)|\right) \cdot 100\right]}{\max\left(x_{ref}(:,i), x(:,i)\right)}\tag{3}
$$

gdzie: *xref* – dane referencyjne, *x* – dane testowe, *NRMSE* – wektor o długości *N* oraz *i* = 1, …, *N.*

SVM służy do klasyfikacji binarnej. W badanym przypadku występują dwie klasy modeli (*dobry*, zły), dla których szukano funkcji, która będzie przyporządkowywać nowe modele do odpowiednich klas [4, 5].

Współczynniki oraz wektor zaklasyfikowanych grup (*dobry, zły*) są wejściami SVM o funkcji jądra postaci (4) (ang. *Cubic SVM*) [6].

$$
K(x_i, x_J) = (x_i^{\mathrm{T}} x_J)^3
$$
\n(4)

Opracowano klasyfikator SVM, który na podstawie NRMSE oraz ME klasyfikuje modele obiektu do jednej z dwóch możliwych klas (*dobry, zły*).

#### 4. Wyniki

W celu sprawdzenia nauczonego SVM przygotowano 600 modeli ARX, dla których zmieniono liczbę biegunów (*na*) w zakresie od 1 do 5, liczbę zer (*nb*) w zakresie od 1 do 40 oraz liczbę próbek wejściowych (*nk*) w zakresie od 1 do 3. Następnie modele zaklasyfikowano za pomocą SVM, opisanego w punkcie 3 (4), do dwóch grup (*dobry, zły*). Przykładowe wyniki zaklasyfikowane jako *dobre* przedstawiają rys. 2 i 3, natomiast wyniki zaklasyfikowane jako *złe* – rys. 4 i 5.

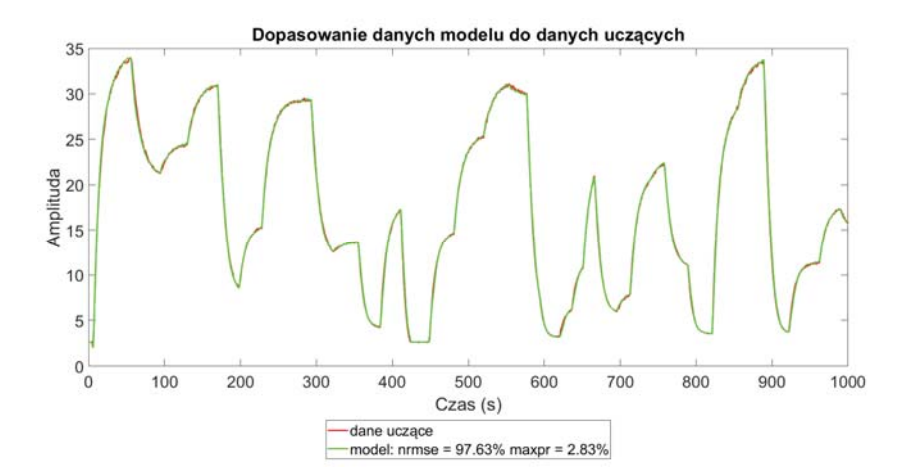

**Rys. 2. Dopasowanie danych modelu do danych uczących – zaklasyfikowane przez**  kryterium jakości jako "dobre" Fig. 2. Fit of model data to train data – classified as 'good'

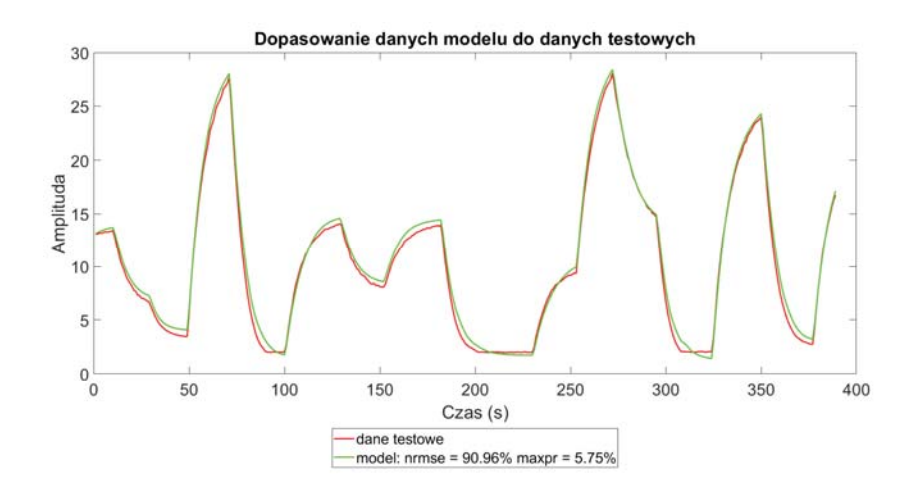

**Rys. 3. Dopasowanie danych modelu do danych testowych – zaklasyfikowane przez**  kryterium jakości jako "dobre" Fig. 3. Fit of model data to test data – classified as 'good'

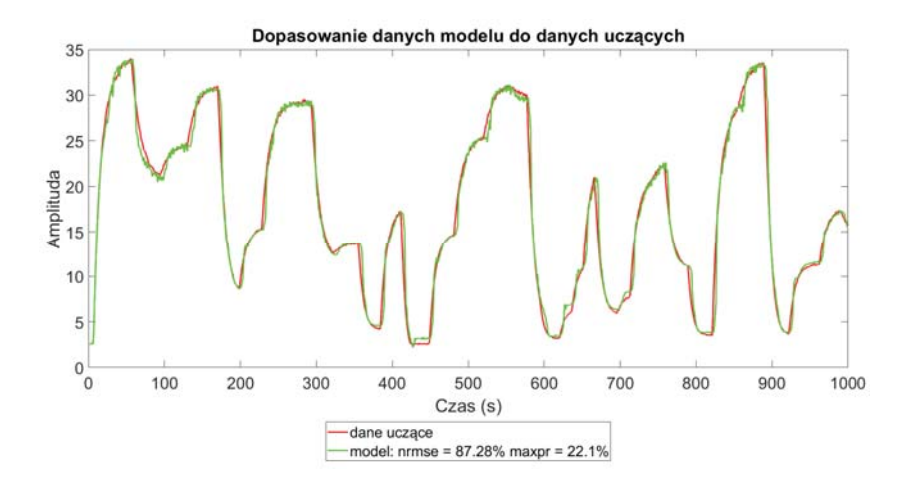

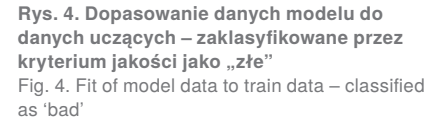

**Rys. 5. Dopasowanie danych modelu do danych testowych – zaklasyfikowane przez**  kryterium jakości jako "złe" Fig. 5. Fit of model data to test data – classified as 'bad'

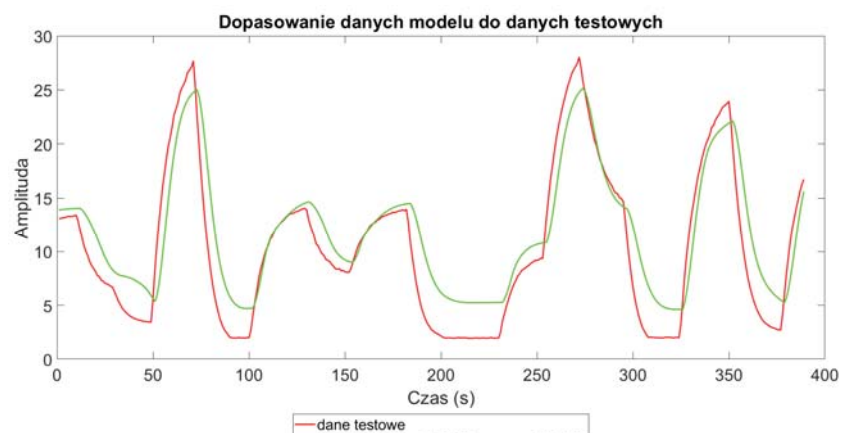

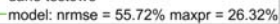

Dopasowania wykonane za pomocą SVM porównano z klasyfikacją dokonaną przez eksperta. Wyniki przedstawiono w tablicy pomyłek (rys. 6). Tablica pomyłek (macierz błędów) pozwala na ocenę jakości klasyfikacji [7]. Wiersze przedstawiają klasy predykowane, natomiast kolumny – klasy rzeczywiste. Z macierzy błędów można odczytać następujące miary jakości klasyfikacji dla stworzonego klasyfikatora SVM [7]:

- 1. TPR (ang. *True Positive Rate*) czułość określa zdolność SVM do wykrycia badanej cechy, ponieważ jest to miara informacji poprawnie sklasyfikowanych [7],
- 2. FNR (ang. *False Negative Rate*) niepoprawnie zaklasyfikowane cechy [7],
- 3. PPV (ang. *Positive Predictive Value*) precyzja proporcja poprawnie zaklasyfikowanych obserwacji do klasy predykowanej [8, 9],
- 4. FDR (ang. *False Discovery Rate*) proporcja niepoprawnie zaklasyfikowanych obserwacji do klasy predykowanej [7].

Z punktu widzenia wirtualnego uruchomienia zależy nam, by klasyfikator pomijał jak najmniejszą liczbę modeli, które można by wykorzystać – modele zaklasyfikowane przez eksperta jako *dobre*. Analizując tablicę pomyłek (rys. 6) można stwierdzić, iż zaproponowany klasyfikator SVM dobrze spełnia tę zasadę. Dla próby kontrolnej składającej się z 600 modeli nie wystąpił żaden model, który byłby zaklasyfikowany jako *zły*, a ekspert oznaczyłby go jako *dobry*, świadczy o tym współczynnik FDR = 0 % oraz PPV = 100 %.

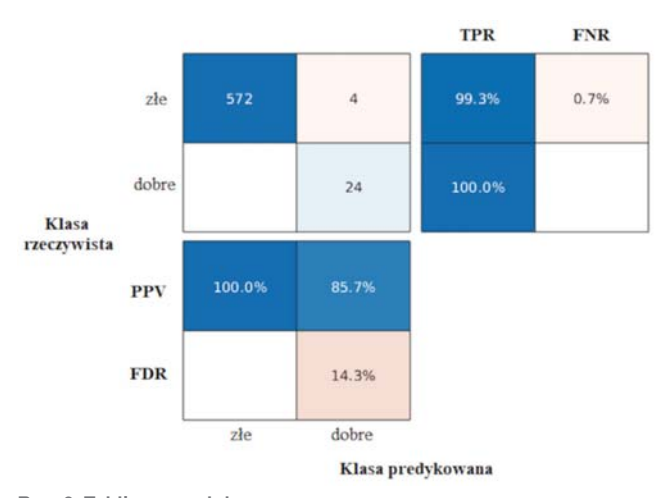

**Rys. 6. Tablica pomyłek** Fig. 6. Confusion matrix

Klasyfikator jednak gorzej sobie radzi przy klasyfikacji modeli jako *dobre*. W analizowanej próbie cztery modele zostały zaklasyfikowane jako *dobre*, a przez eksperta jako *złe* – PPV =  $85,7\%$  FDR =  $14,3\%$ , współczynniki te są jednak małe. Ponadto z punktu widzenia wirtualnego uruchomienia dopuszczamy takie zaklasyfikowanie, bowiem wybrane modele będą oceniane przez eksperta, jednak tym razem dzięki zastosowaniu SVM będzie on miał do oceny tylko 28 modeli, a nie 600 modeli wejściowych.

Wysoka czułość klasyfikatora oraz wysoka precyzja mogą świadczyć o sensowności użycia SVM o funkcji jądra postaci (4) do oceny jakości modelu do zastosowań w wirtualnym uruchomieniu.

## **5. Podsumowanie**

Zastosowanie SVM pozwala na wybór grupy modeli odpowiednich na potrzeby tworzenia cyfrowego bliźniaka. Zapropo-

nowana metoda jest efektywna, ponieważ ruguje konieczność tworzenia modeli fenomenologicznych oraz oceny ich jakości, co jest czasochłonne i kosztowne. Dzięki zaproponowanej metodzie z użyciem SVM, istnieje możliwość szybkiego testowania modeli. Kolejnym ważnym aspektem proponowanej metody jest fakt, iż uwzględnia ona równocześnie dwie miary stosowane do oceny jakości modelu – zarówno ME, jak i NRMSE. Ponadto opisana metoda pozwala na łatwe rozszerzanie zestawu cech poprzez dokładanie kolejnych i przeprowadzenie procesu uczenia klasyfikatora na nowo. Metoda ta umożliwia także zastosowanie wiedzy eksperckiej, co jest niezwykle ważne w wirtualnym uruchomieniu. Zaproponowane rozwiązanie selekcji modeli pozwoli na redukcję czasu i kosztów uruchomienia stanowiska symulacyjnego badanego obiektu na potrzeby szkolenia operatorów obiektu. Jednocześnie metoda ta przyczyni się do zwiększenia świadomości o regułach badanego procesu, właściwościach obiektu. W przyszłości planuje się kontynuację pracy o sprawdzenie jakości działania metody w całym zakresie pracy obiektu, a także w różnych trybach pracy, w tym sytuacji awaryjnych.

#### **Podziękowania**

Praca finansowana przez Ministerstwo Nauki i Szkolnictwa Wyższego "Doktorat Wdrożeniowy" nr 0053/DW/2018/02 oraz firmę ProPoint Sp. z o.o. Sp. K. w ramach grantu POIR.01.01.01-00- 0047/15-00. Witold Nocoń finansowany z grantu Politechniki Śląskiej – subwencja na utrzymanie i rozwój potencjału badawczego 02/060/BK\_20/0007; BK-276/RAU3/2020.

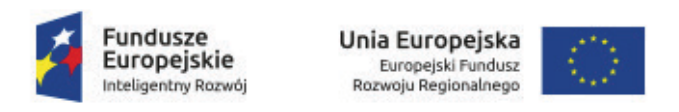

#### **Bibliografia**

- 1. Hellendoorn H., Driankov D., *Fuzzy Model Identification: Selected Approaches*. Lindskog P., *Fuzzy Identification from a Grey Box Modeling Point of View*. Springer-Verlag, Berlin Heidelberg Nowy Jork, 1997, 3–50, DOI: 10.1007/978-3-642-60767-7\_1.
- 2. [www.mathworks.com/help], [dostępny 9 kwietnia 2020 r.].
- 3. Pal R., *Predictive Modeling of Drug Sensitivity*. Academic Press, 2016. ISBN: 9780128052747.
- 4. Steinwart I., Christmann A., *Support Vector Machines*. Springer, Nowy Jork, 2008, DOI: 10.1007/978-0-387-77242-4.
- 5. Cortes C., Vapnik V., *Support-Vector Networks*. "Machine Learning", Vol. 20, 1995, 273–297, Kluwer Academic Publishers, Boston, DOI: 10.1007/BF00994018.
- 6. Jain U., Nathani K., Ruban N., Noel A., Raj J., Zhuang Z., Mahesh V.G.V., *Cubic SVM Classifier Based Feature Extraction and Emotion Detection from Speech Signals*. IEEE, 2018, International Conference on Sensor Networks and Signal Processing (SNSP). DOI: 10.1109/SNSP.2018.00081.
- 7. Shapiro D.E., *The interpretation of diagnostic tests*. "Statistical Methods in Medical Research", Vol. 8, No. 2, 1999, 113–134. DOI: 10.1177/096228029900800203.
- 8. Altman D.G., Bland M.J., *Diagnostic tests 2: Predictive values*, "BMJ", Vol. 309, 1994, DOI: 10.1136/bmj.309.6947.102.
- 9. Smith C.J., *Diagnostic tests 2 positive and negative predictive values*, "Phlebology", Vol. 27, No. 6, 2012, 305–306. DOI: 10.1258/phleb.2012.012J06.

# Model Quality Assessment Method Based on Support Vector Machine

Abstract: This paper proposes a model quality assessment method based on Support Vector Machine, which can be used to develop a digital twin. This work is strongly connected with Industry 4.0, in which the main idea is to integrate machines, devices, systems, and IT. One of the goals of Industry 4.0 is to introduce flexible assortment changes. Virtual commissioning can be used to create a simulation model of a plant or conduct training for maintenance engineers. Ona branch of virtual commissioning is a digital twin. The digital twin is a virtual representation of a plant or a device. Thanks to the digital twin, different scenarios can be analyzed to make the testing process less complicated and less time-consuming. The goal of this work is to propose a coefficient that will take into account expert knowledge and methods used for model quality assessment (such as Normalized Root Mean Square Error – NRMSE, Maximum Error – ME). NRMSE and ME methods are commonly used for this purpose, but they have not been used simultaneously so far. Each of them takes into consideration another aspect of a model. The coefficient allows deciding whether the model can be used for digital twin appliances. Such an attitude introduces the ability to test models automatically or in a semi-automatic way.

#### **Keywords:** virtual commissioning, digital twin, SVM, model goodness of fit, classification , http://www.hundung.hungung.hungungungungungungungung

Łukasz Glodek lukasz.glodek@propoint.pl<br>**ORCID: 0000-0002-2353-2910** 

Od 2015 r. zajmuje się symulacjami procesów przemysłowych oraz wirtualnym rozruchem w firmie ProPoint. Od 2018 r. jest studentem studiów doktoranckich (Doktorat Wdrożeniowy) w Katedrze Automatyki i Robotyki na Wydziale Automatyki, Elektroniki i Informatyki Politechniki Śląskiej. Jego zainteresowania naukowe koncentrują się wokół opracowywania metod modelowania obiektów

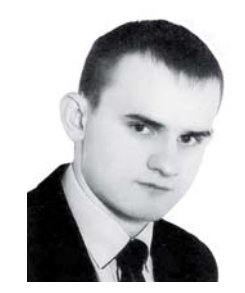

przemysłowych w celu stworzenia wirtualnego bliźniaka (ang. Digital Twin).

Szymon Bysko szymon.bysko@propoint.pl ORCID: 0000-0002-8296-5732

Zatrudniony w firmie ProPoint od 2011 r. Początkowo programista robotów przemysłowych, w dalszej kolejności odpowiedzialny za symulację procesów przemysłowych. Obecnie kierownik Działu Wirtualnego Rozruchu. Kierujemy pracami projektów B+R w zakresie Wirtualnego Rozruchu i Digital Twin. Jest uczestnikiem pierwszej edycji progra-

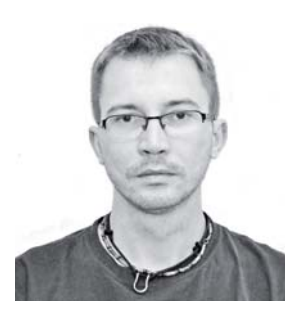

mu Doktorat Wdrożeniowy. Posiada na swoim koncie kilkanaście publikacji naukowych związanych z tematyką Wirtualnego Rozruchu.

# dr hab. inż. Witold Nocoń witold.nocon@polsl.pl<br>**ORCID: 0000-0002-4785-958X**

Profesor uczelni na Wydziale Automatyki, Elektroniki i Informatyki Politechniki Śląskiej w Gliwicach. W 2003 r. uzyskał stopień doktora nauk technicznych w dyscyplinie automatyka i robotyka i w tej samej dyscyplinie uzyskał stopień doktora habilitowanego w 2016 r. Jego zainteresowania naukowe dotyczą modelowania, symulacji i sterownia procesami biotechnologicznymi, zasto-

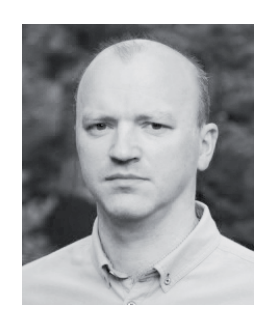

sowania technik internetowych oraz agentowych do sterowania procesami oraz programowania systemów sterowania.